## **Übersicht der Icons**

**Allgemeine Icons**

## **Navigation-Icons**

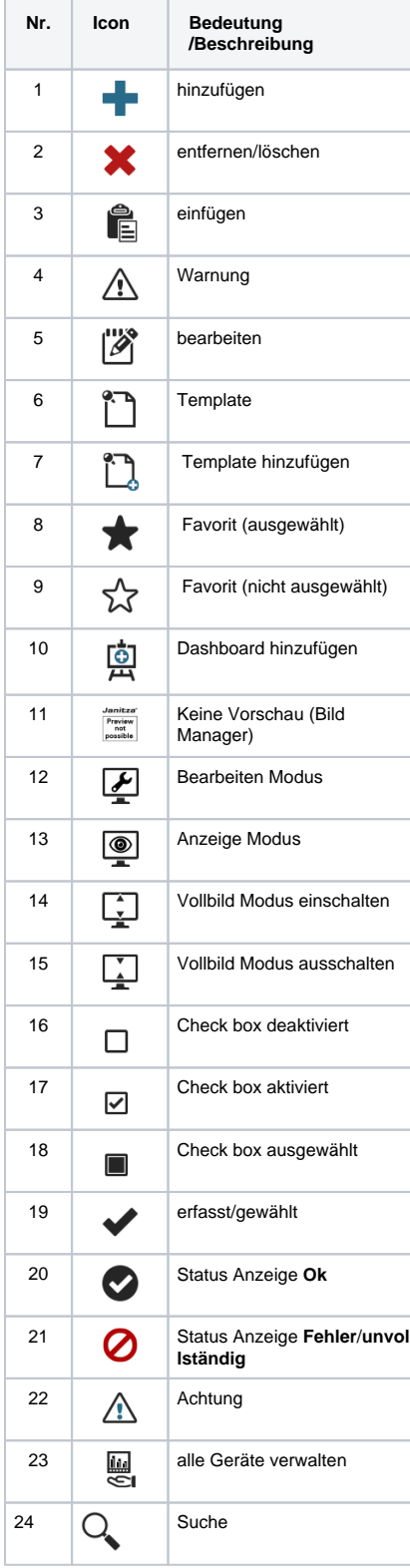

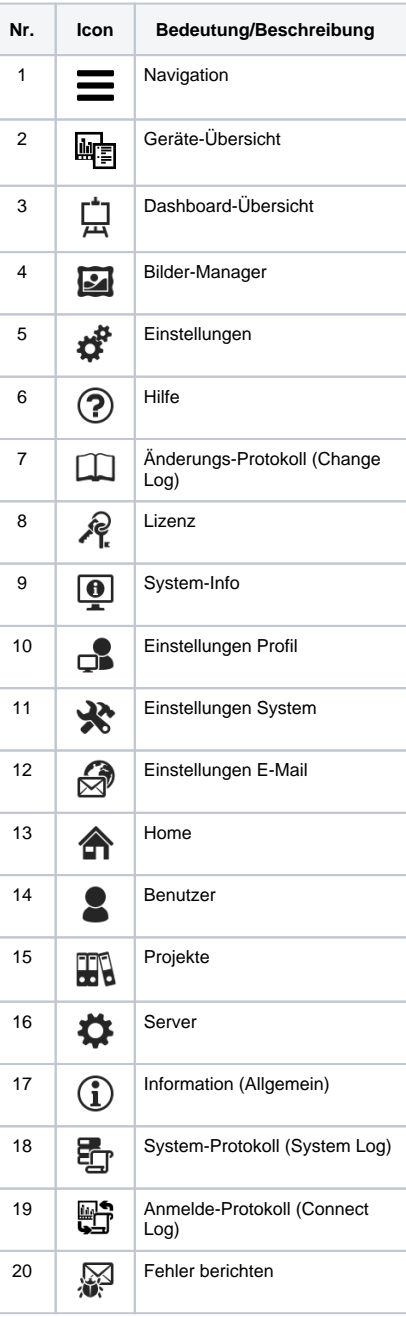

## **E-Mail-Icons**

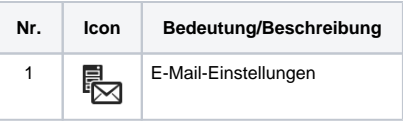

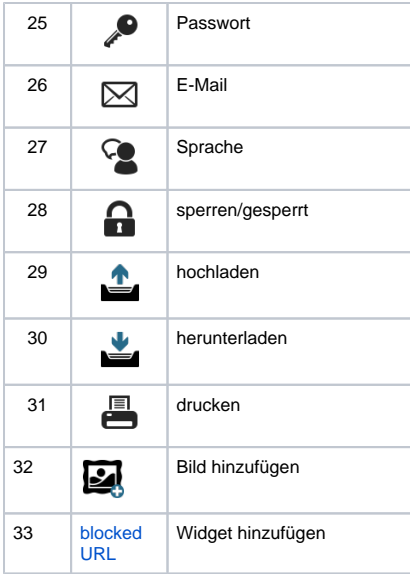

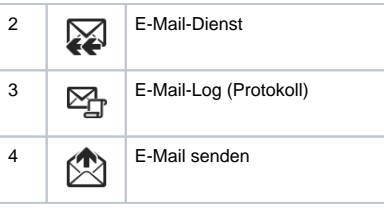

## **Benutzerverwaltung-Icons**

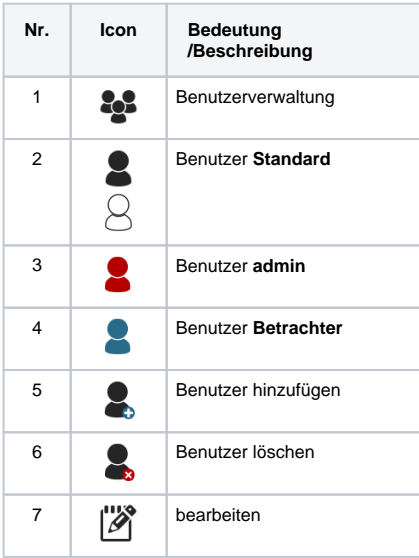